## <<Excel 2007 >>>

书名:<<Excel 2007常见技法与行业应用实例精讲>>

- 13 ISBN 9787121064067
- 10 ISBN 7121064065

出版时间:2008-10

页数:456

字数:746000

extended by PDF and the PDF

http://www.tushu007.com

<<Excel 2007 >>  $\widehat{\text{Office 2007}}$ Excel 2007 Office 2007  $U$ I) 如何尽快地适应新的功能区(Ribbon)及如何将新的功能运用到工作中,这需要一些较好的教材来引 Excel 2007 18<sub>4</sub> 5  $\frac{1}{2}$ ,  $\frac{1}{2}$ , hexcel 2007 and the Excel 2007 and the Excel  $\alpha$ excel 2007 by the Excel 2007 by the Table 2007 control and the Excel control of the Excel control of the Table 2007 Excel 2007 Excel 2007 **Excel**  $\emph{Excel }$  2007  $\emph{Excel }$  2007  $\emph{Excel }$  2007  $12$  6 4 典型实例和4个仓库进销存应用实例,详细讲解了Excel 2007行业应用的流程和技巧。 Excel 2007  $\mu$  and  $\mu$  and  $\mu$  $\mu$  and  $\mu$  and  $\mu$  and  $\mu$  and  $\mu$  and  $\mu$  and  $\mu$  and  $\mu$  and  $\mu$  and  $\mu$  and  $\mu$  and  $\mu$  and  $\mu$  and  $\mu$  and  $\mu$  and  $\mu$  and  $\mu$  and  $\mu$  and  $\mu$  and  $\mu$  and  $\mu$  and  $\mu$  and  $\mu$  and  $\mu$  and  $\mu$  】"。  $\alpha$  and  $\alpha$  $\frac{1}{2}$  and  $\frac{1}{2}$  and  $\frac{1}{2}$  a  $\mu$ ,  $\mu$ , 如"'开始'→'条件格式'→'清除规则'→'清除整个工作表的规则'"表示鼠标左键单击"开  $\frac{1}{\sqrt{2}}$  , and  $\frac{1}{\sqrt{2}}$  , and  $\frac{1}{\sqrt{2}}$  , and  $\frac{1}{\sqrt{2}}$  , and  $\frac{1}{\sqrt{2}}$  , and  $\frac{1}{\sqrt{2}}$  , and  $\frac{1}{\sqrt{2}}$  , and  $\frac{1}{\sqrt{2}}$  , and  $\frac{1}{\sqrt{2}}$  , and  $\frac{1}{\sqrt{2}}$  , and  $\frac{1}{\sqrt{2}}$  , and  $\frac{1}{\sqrt{2}}$  $\mathcal{L}$  $QQ \sim 670218239$  $\frac{1}{2}$  –  $\frac{1}{60}$  $100$ 

, tushu007.com

 $QQ \sim 45284988$ , and the contract of the state  $QQ \sim 45284988$ , and the state  $q$ 

 $<<$ Excel 2007

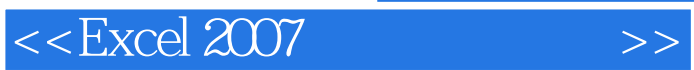

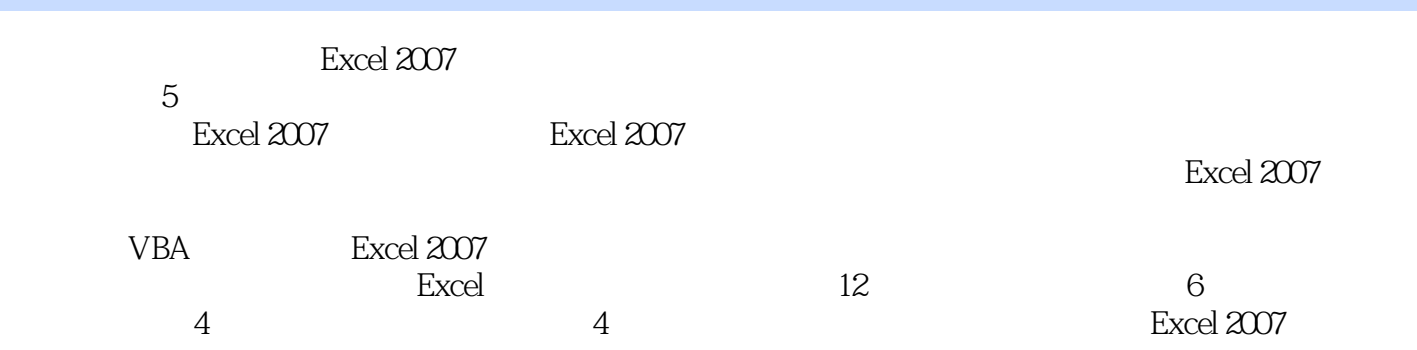

**Excel** 

 $<<$ Excel 2007

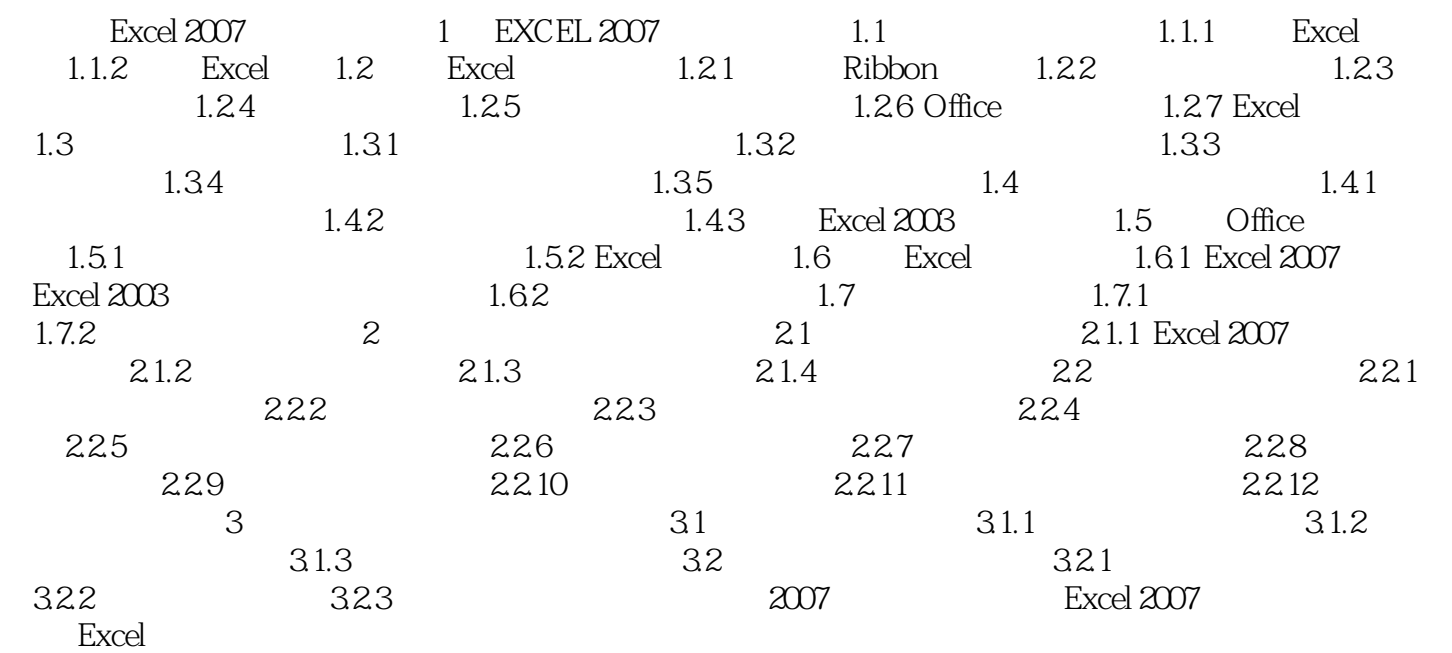

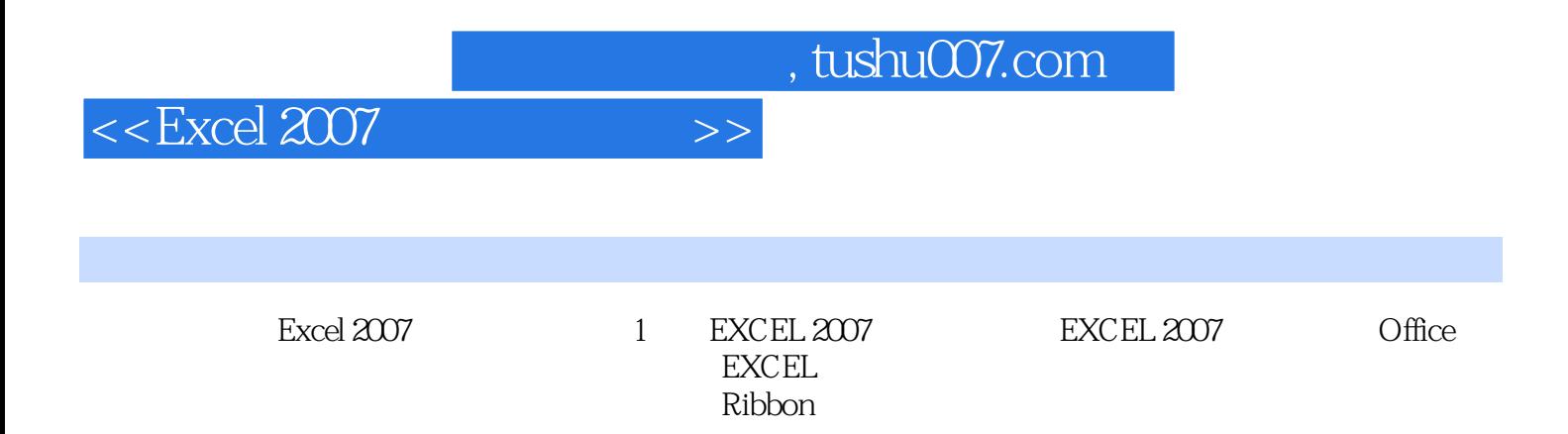

 $<<$ Excel 2007

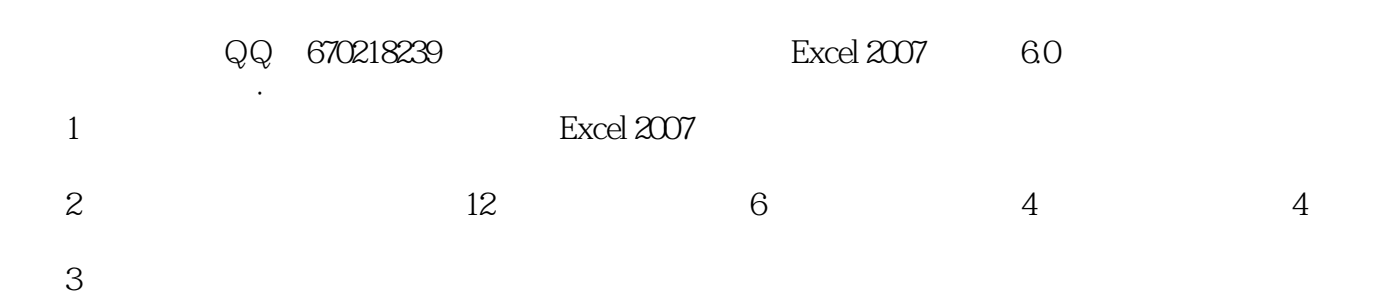

 $4$ 

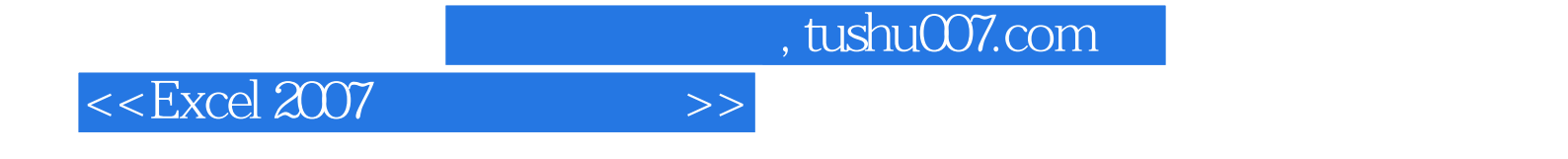

本站所提供下载的PDF图书仅提供预览和简介,请支持正版图书。

更多资源请访问:http://www.tushu007.com